# **A3PI**

#### A3PI

- Tem como objetivo estender o BWAPI para que a IA seja elaborada no paradigma orientado a agentes
- Nela deve-se perder a figura de um componente central que comanda todo o restante diretamente
- Todos os agentes devem tomar ação em paralelo e não sequencialmente . Por isso é interessante o uso de threads.

#### Porque BWAPI não é ideal para criar agentes

- Muitos métodos retornam informação global do mundo e não apenas da visão do agente.
- Não oferecem uma estrutura para threads serem usadas.
	- Muitos métodos causam crash se executados em paralelo
- A forma que é feito convida o programador a criar uma estrutura centralizada e sequencial.

#### Arquitetura

- O programador passa a não "ver" mais o BWAPI
- Muitas estruturas do BWAPI foram reaproveitadas

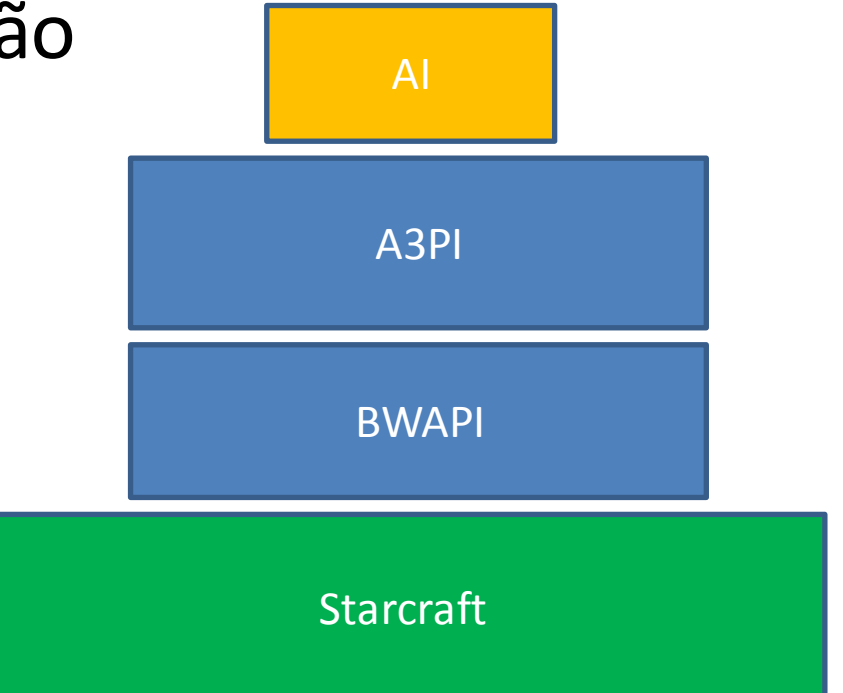

#### Arquitetura

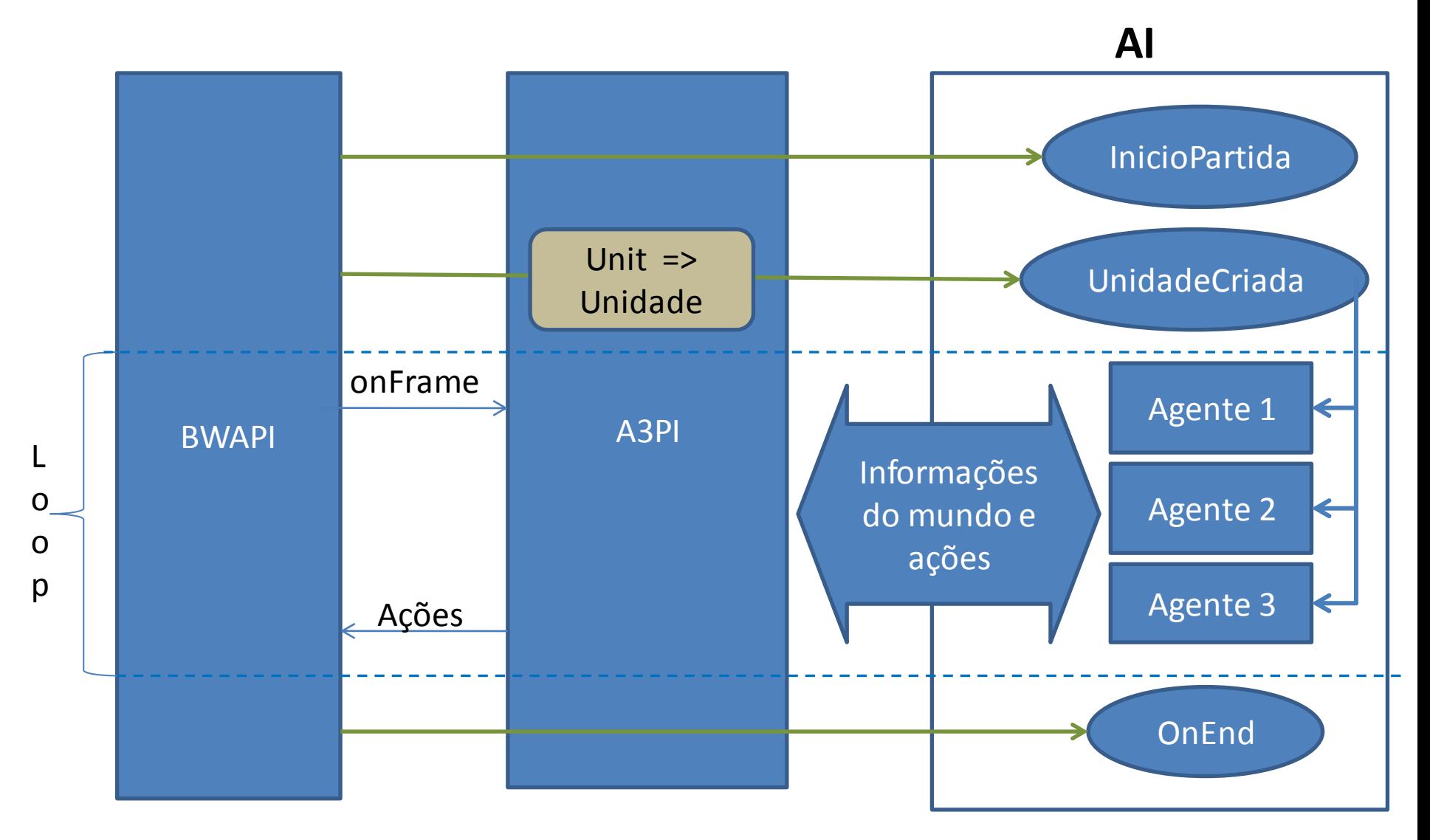

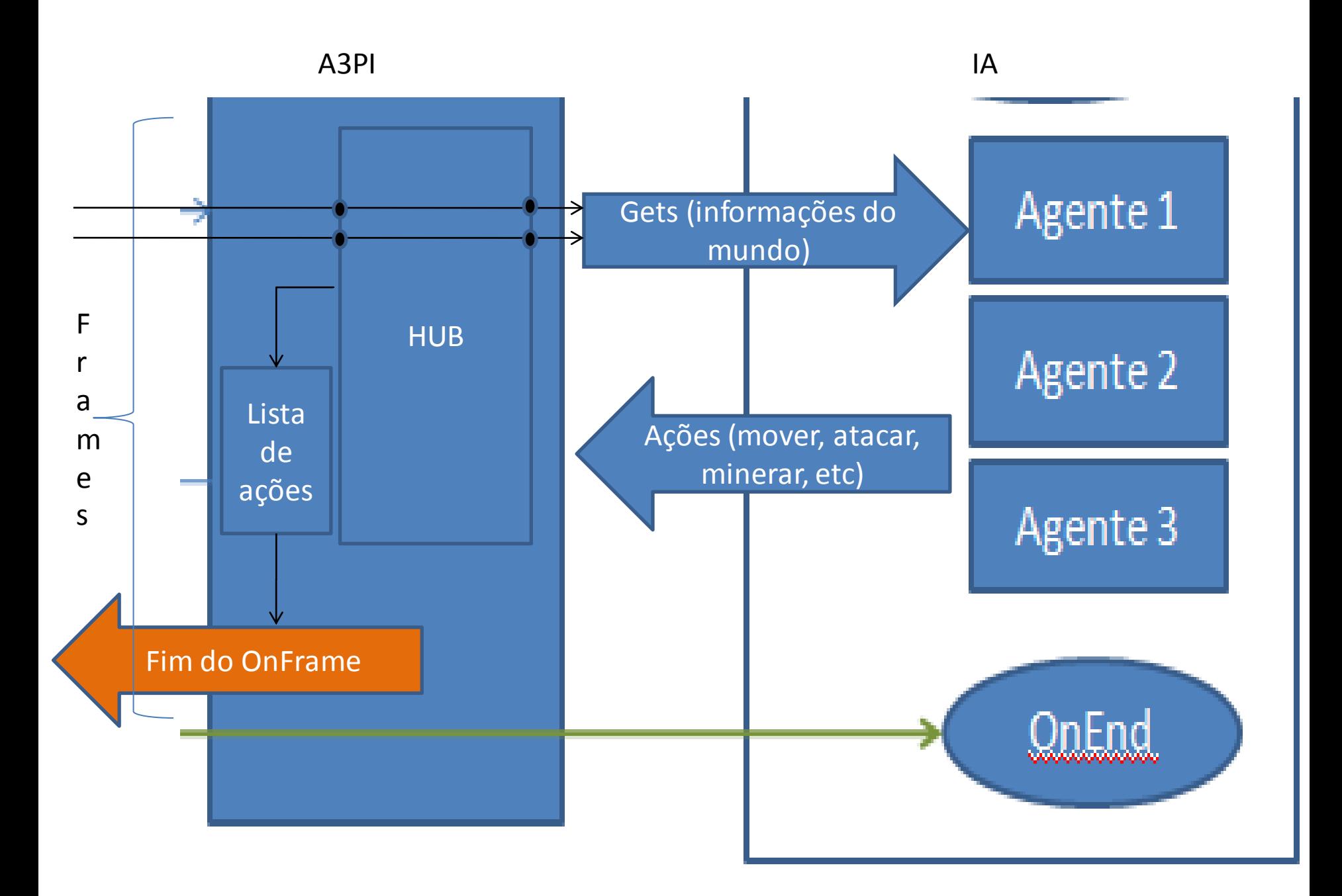

## Diferenças de Unidade e Unit

- getPlayer, getId e alguns outros métodos foram retirados.
- Os métodos de ação (mover, construir, atacar, etc) são executados no final de turno, porém retornam um bool informando se poderão mesmo ser executados.
- Os métodos que requisitam informação retornam imediatamente, mas não todos são disponíveis.
- Alguns métodos foram adicionados.

#### Métodos adicionados em Unidade

- getMinerals retorna todos os minerais que a unidade consegue ver.
- getGeysers retorna todos os geysers que a unidade consegue ver.
- getEnemyUnits todas as unidades inimigas
- getAllyUnits todas as unidades aliada
- isEnemy se uma dada Unidade é inimiga
- isAlly se uma dada Unidade é aliada
- minerals quantidade de mineral que o time possui
- gas quantidade de geyser que o time possui
- supplyTotal retorna quanto supply o time possui
- supplyUsed retorna quanto supply o time estah gastando
- checkNovoTurno checar se o comando já foi executado. ... Olhar Unidade.h!

#### Como usar a A3PI

- Será fornecida uma Solution do Visual Studio com um projeto de exemplo com nossa biblioteca já "linkada"
- Foi usada a última versão do BWAPI (3.7.2).
- Já está tudo pré-configurado e "mastigado", basta baixar, deszipar e usar.

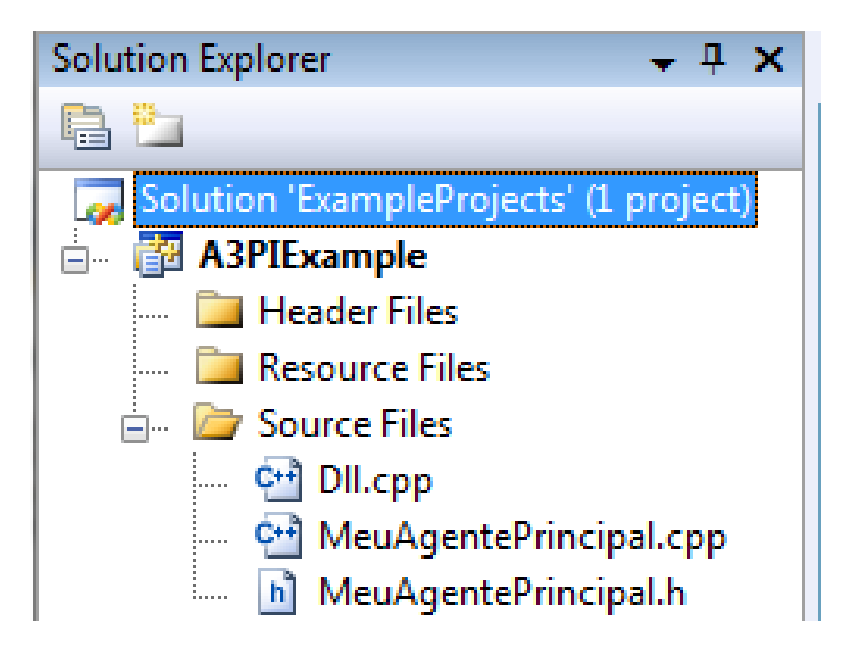

# Configurações

Plugins **Tools** Settings About

**V BWAPI Injector (1.16.1) RELEASE** BWAPI Injector (1.16.1) DEBUG

#### **Modo Competição**

- Projeto em Release
- Mais rápido e estável
- Usa Dll.
- Será utilizado na competição

#### Plugins **Tools** Settings About BWAPI Injector (1.16.1) RELEASE BWAPI Injector (1.16.1) DEBUG

#### **Modo Teste**

- Projeto em Debug
- Breakpoints e console com printf's
- Gera um .exe
- Mais lento e gera mais erros devidos ao Asserts de debug

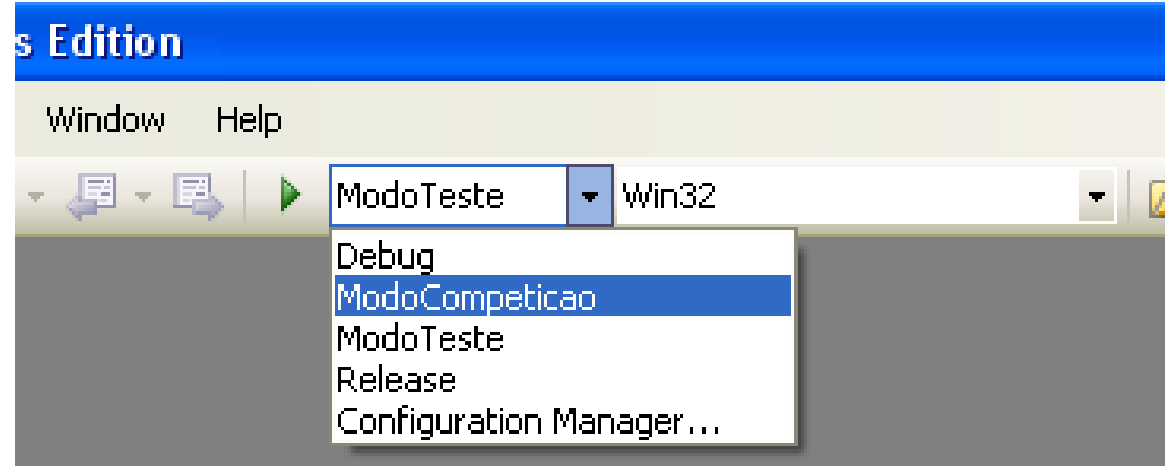

## Configurações

- Modo teste foi provido para auxiliar o desenvolvimento
- Mesmo não precisando alterar códigos, ambos os modos são implementados de forma diferente no BWAPI.
- Recomendado usar quase sempre o modo competição e excepcionalmente usar o modo teste quando precisar depurar código.

#### Como usar

• Implementar a classe abstrata AgentePrincipal com os métodos InicioPartida, UnidadeCriada e onEnd.

```
void MeuAgentePrincipal::UnidadeCriada(Unidade* unidade){
    //Uma nova unidade sua foi criada (isto inclui as do inicio da partida).
    //Implemente aqui como quer tratar ela.
    BMAPI::UnitType tipo = unidade->qetType();
```

```
//Nao desperdicar threads com predios que nao fazem nada
if (tipo != BWAPI:: UnitTypes:: Protoss Pylon &&
    tipo != BWAPI::UnitTypes::Protoss Assimilator){
    CreateThread(NULL, 0, threadAgente, (void*) unidade, 0, NULL) ;
J.
else:
    //talvez voce queira manter a referencia a estes predios em algum lugar
```
J

 $\mathcal{V}$ 

```
DWORD WINAPI threadAgente(LPVOID param) {
```

```
Unidade *u = (Unidade*) param;
while (true)if (GameOver ||u == NULL || ||u->exists())
         return 0:
    if (!u \rightarrow isComplected())Sleep(500);continue:
    \mathbf{F}if (!u->checkNowoTurn()))Sleep(10);continue:
    }
    if (u\rightarrow isIdle())(\frac{1}{n}a ta fazendo nada, fazer algo util
         if (u == amiqoDaVez) AIConstrutora(u);
         else if(u->getType().isWorker()) AITrabalhador(u);
         else if (u \rightarrow qetType(). canProduce()) AICentroComando(u);
         else AIGuerreiro(u);
    }
     . . .
```

```
void MeuAgentePrincipal::onEnd(bool isWinner){
    GameOver = true;Sleep(550);
\}
```
#### Arquivo conf.txt

- Arquivo texto que configura a A3PI com ou sem fog of war
- Nele haverá 0 ou 1 indicando se o fog of war está ativo
- Caso esse arquivo não seja encontrado, o fog of war vai ser desabilitado